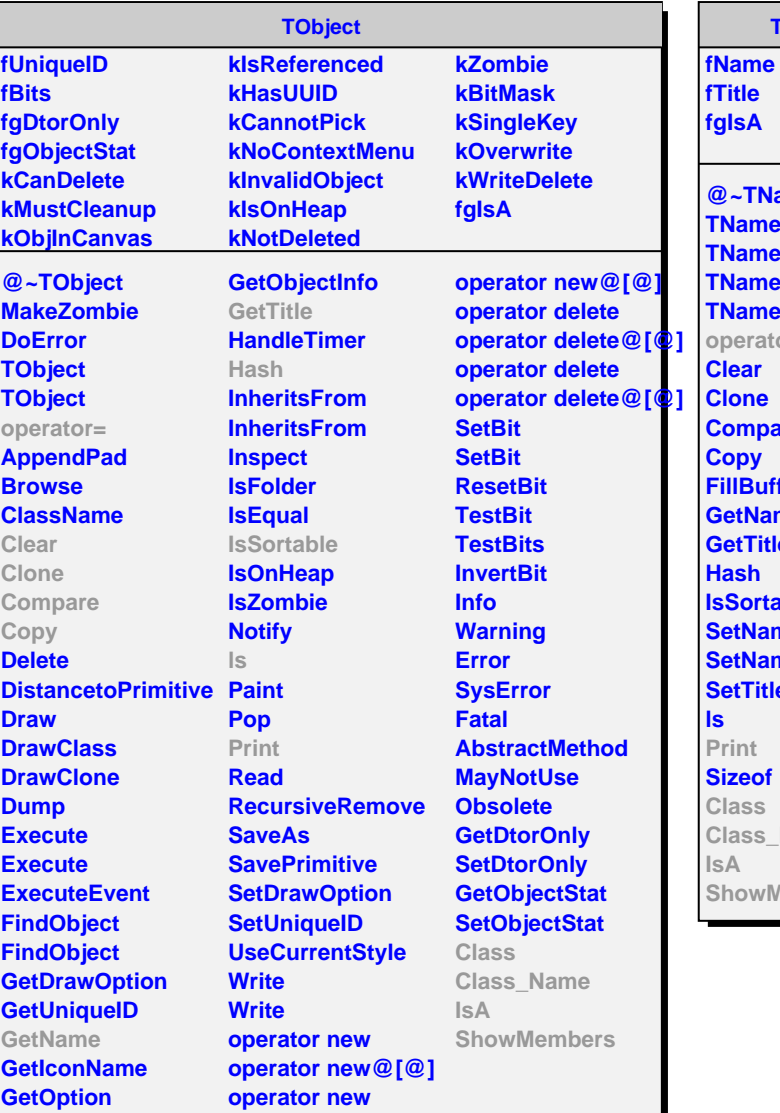

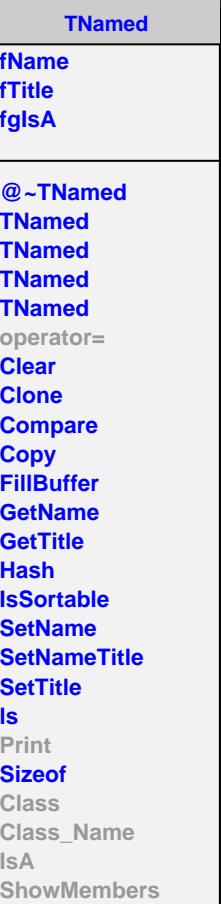

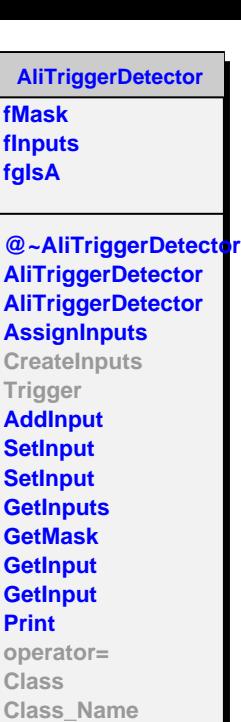

**IsA**

**ShowMembers**

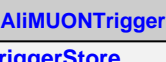

**fTriggerStore fgIsA**

**@~AliMUONTrigger AliMUONTrigger CreateInputs Trigger AliMUONTrigger operator= Class Class\_Name IsA ShowMembers**